# **The** NCAP **package for R**

#### **Initializing NCAP**

The NCAP function definitions are contained in file NCAP.R. These definitions can be loaded into your R session using the code

source(file.choose())

and using the browser window to select NCAP.R.

**NOTE:** The NCAP package now includes an option to maximize a redundancy statistic (Legendre and Anderson, 1999) rather than the canonical correlation. The redundancy statistic provides a down-weighting of less important principal co-ordinates. The canonical correlation is more appropriate if the researcher is looking for any effect of the covariate, whereas the redundancy statistic is more appropriate if one is more concerned with the covariates ability to explain community pattern.

#### **References**

Legendre, P. and Anderson, M. J. 1999. Distance-based redundancy analysis: testing multi-species responses in multi-factorial ecological experiments. *Ecological Monographs* 69: 1-24.

McArdle, B.H. and Anderson, M.J. 2001. Fitting multivariate models to community data: a comment on distance-based redundancy analysis. *Ecology* 82: 290-297.

Millar, R. B, M. J. Anderson, and G. Zunun. 2005. Fitting nonlinear environmental gradients to community data: A general distance-based approach. *Ecology* 86: 2245-2251.

distance *Function for calculating a dissimilarity matrix from abundance data* 

#### **Description**

distance calculates a dissimilarity matrix from a matrix of species abundance data.

**\_\_\_\_\_\_\_\_\_\_\_\_\_\_\_\_\_\_\_\_\_\_\_\_\_\_\_\_\_\_\_\_\_\_\_\_\_\_\_\_\_\_\_\_\_\_\_\_\_\_\_\_\_\_\_\_\_\_\_\_\_\_\_\_\_\_\_\_\_\_\_\_\_\_\_** 

**\_\_\_\_\_\_\_\_\_\_\_\_\_\_\_\_\_\_\_\_\_\_\_\_\_\_\_\_\_\_\_\_\_\_\_\_\_\_\_\_\_\_\_\_\_\_\_\_\_\_\_\_\_\_\_\_\_\_\_\_\_\_\_\_\_\_\_\_\_\_\_\_\_\_\_** 

#### **Usage**

distance(N,measure="BC", trans="none")

#### **Arguments**

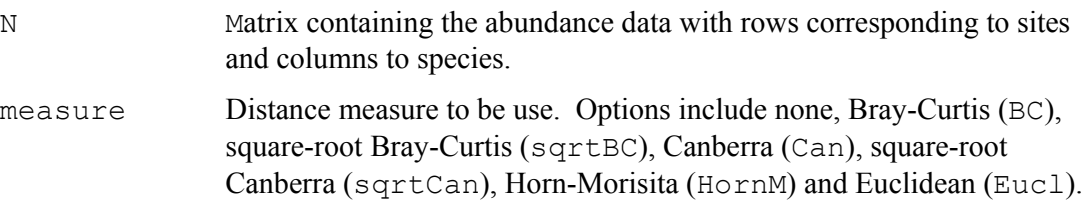

trans Transformation to be applied to abundance data before application of the distance measure. Options include none, square-root (sqrt), fourth-root (fourthroot), presence-absence (pa) and row proportions (rowpropns).

## **Value**

Distance matrix.

gradient.choice *Function for specifying the type of nonlinear gradient* 

**\_\_\_\_\_\_\_\_\_\_\_\_\_\_\_\_\_\_\_\_\_\_\_\_\_\_\_\_\_\_\_\_\_\_\_\_\_\_\_\_\_\_\_\_\_\_\_\_\_\_\_\_\_\_\_\_\_\_\_\_\_\_\_\_\_\_\_\_\_\_\_\_\_\_\_** 

**\_\_\_\_\_\_\_\_\_\_\_\_\_\_\_\_\_\_\_\_\_\_\_\_\_\_\_\_\_\_\_\_\_\_\_\_\_\_\_\_\_\_\_\_\_\_\_\_\_\_\_\_\_\_\_\_\_\_\_\_\_\_\_\_\_\_\_\_\_\_\_\_\_\_\_** 

## **Description**

gradient.choice is used to specify the type of nonlinear gradient to be fitted.

#### **Usage**

gradient.choice(type="vonB")

# **Arguments**

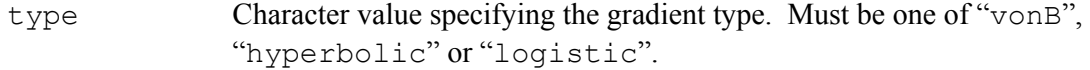

### **Value**

A function corresponding to the desired gradient.

**\_\_\_\_\_\_\_\_\_\_\_\_\_\_\_\_\_\_\_\_\_\_\_\_\_\_\_\_\_\_\_\_\_\_\_\_\_\_\_\_\_\_\_\_\_\_\_\_\_\_\_\_\_\_\_\_\_\_\_\_\_\_\_\_\_\_\_\_\_\_\_\_\_\_\_**

LinCCor *Function to determine best fit of a linear gradient* 

#### **Description**

LinCCor returns the value of stat from the best linear gradient fit.

#### **Usage**

LinCCor=function(X,pcoD,m,stat="Rsquare")

#### **Arguments**

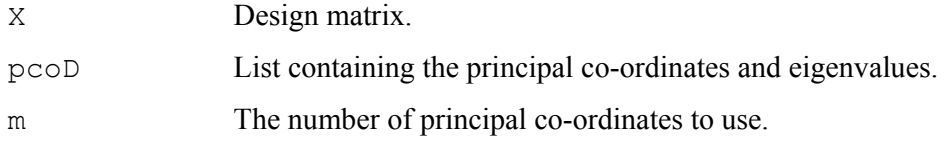

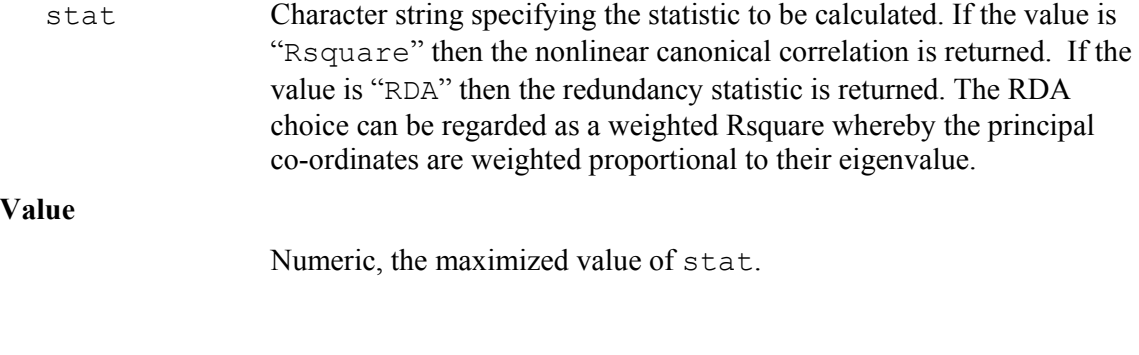

**\_\_\_\_\_\_\_\_\_\_\_\_\_\_\_\_\_\_\_\_\_\_\_\_\_\_\_\_\_\_\_\_\_\_\_\_\_\_\_\_\_\_\_\_\_\_\_\_\_\_\_\_\_\_\_\_\_\_\_\_\_\_\_\_\_\_\_\_\_\_\_\_\_\_\_**

model *Function to create design matrix for specified covariates* 

## **Description**

model is used to construct the design matrix, X, in the linear portion the NCAP model.

**\_\_\_\_\_\_\_\_\_\_\_\_\_\_\_\_\_\_\_\_\_\_\_\_\_\_\_\_\_\_\_\_\_\_\_\_\_\_\_\_\_\_\_\_\_\_\_\_\_\_\_\_\_\_\_\_\_\_\_\_\_\_\_\_\_\_\_\_\_\_\_\_\_\_\_** 

## **Usage**

model(formula.spec,fixed.intercept=T)

# **Arguments**

Formula.spec Formula.

Fixed.intercept Logical value. If True, then the intercept term is omitted from the model. If the intercept term corresponds to a scale parameter in the nonlinear gradient then it can not be used, due to parameter confounding.

**\_\_\_\_\_\_\_\_\_\_\_\_\_\_\_\_\_\_\_\_\_\_\_\_\_\_\_\_\_\_\_\_\_\_\_\_\_\_\_\_\_\_\_\_\_\_\_\_\_\_\_\_\_\_\_\_\_\_\_\_\_\_\_\_\_\_\_\_\_\_\_\_\_\_\_**

**\_\_\_\_\_\_\_\_\_\_\_\_\_\_\_\_\_\_\_\_\_\_\_\_\_\_\_\_\_\_\_\_\_\_\_\_\_\_\_\_\_\_\_\_\_\_\_\_\_\_\_\_\_\_\_\_\_\_\_\_\_\_\_\_\_\_\_\_\_\_\_\_\_\_\_** 

## **Value**

The design matrix, X.

NLCCor *Function to return nonlinear R-square or redundancy statistic* 

#### **Description**

NLCCor is used to return the statistic to be maximized.

## **Usage**

```
 NLCCor(b,X,pcoD,gradient,m,stat="Rsquare", 
blow=NULL,bhigh=NULL,pwgt=0.001)
```
# **Arguments**

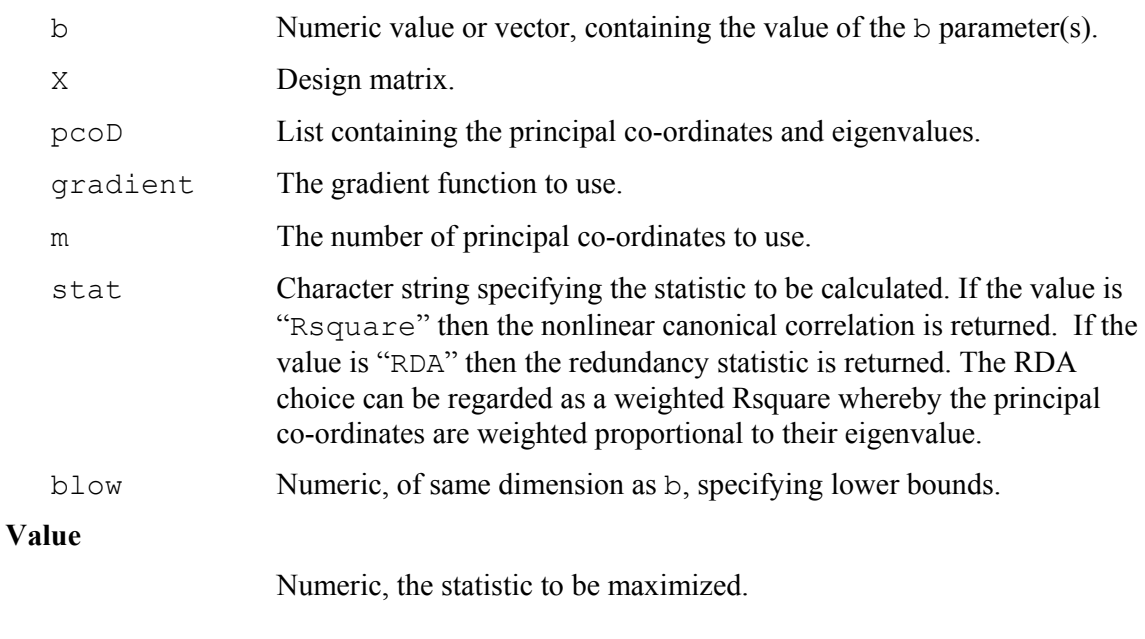

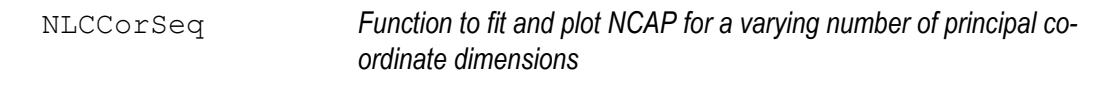

**\_\_\_\_\_\_\_\_\_\_\_\_\_\_\_\_\_\_\_\_\_\_\_\_\_\_\_\_\_\_\_\_\_\_\_\_\_\_\_\_\_\_\_\_\_\_\_\_\_\_\_\_\_\_\_\_\_\_\_\_\_\_\_\_\_\_\_\_\_\_\_\_\_\_\_** 

**\_\_\_\_\_\_\_\_\_\_\_\_\_\_\_\_\_\_\_\_\_\_\_\_\_\_\_\_\_\_\_\_\_\_\_\_\_\_\_\_\_\_\_\_\_\_\_\_\_\_\_\_\_\_\_\_\_\_\_\_\_\_\_\_\_\_\_\_\_\_\_\_\_\_\_**

# **Description**

NLCCorSeq calls function NLCCor to fit NCAP for increasing number of dimensions, to facilitate choice of the appropriate number of dimensions to use.

# **Usage**

```
NLCCorSeq(b0, X, pcoD, grad, m=NULL, stat="Rsquare",
plots=T,...)
```
# **Arguments**

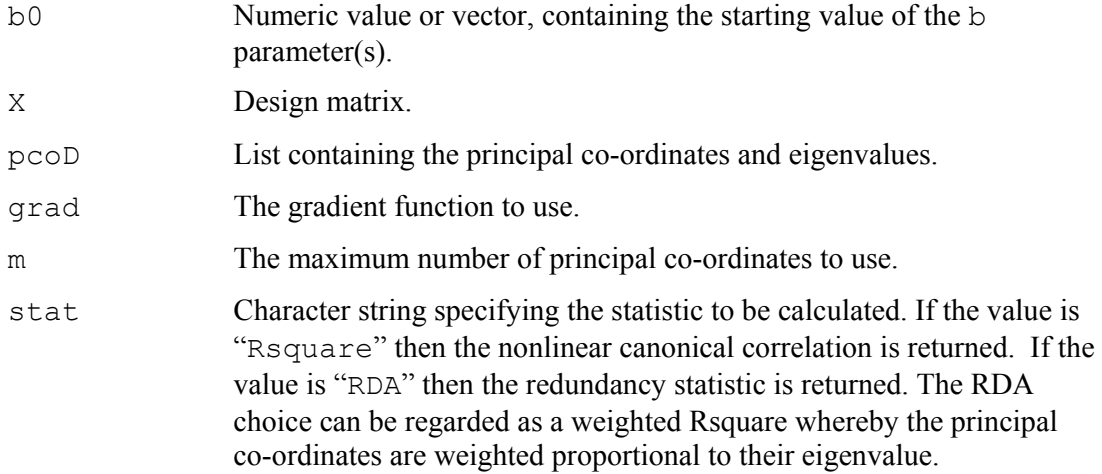

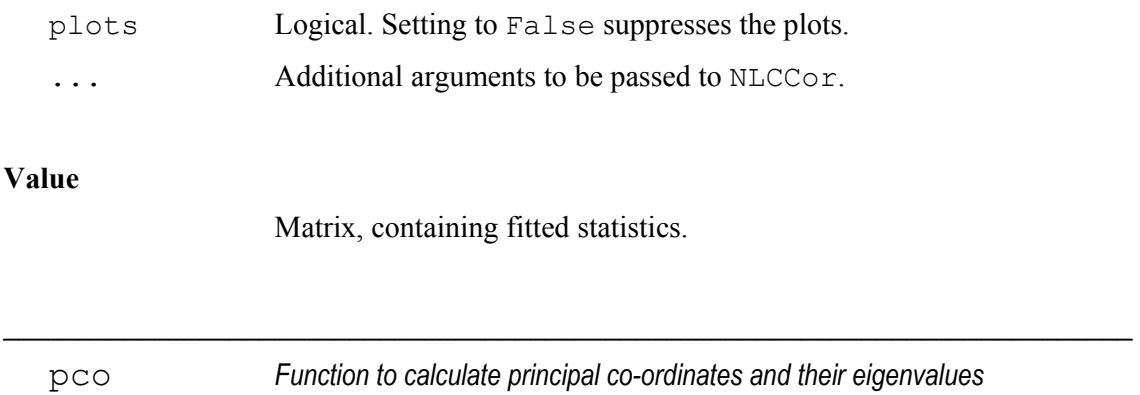

# **Description**

pco performs an eigen-decomposition of the matrix obtained from centering  $-0.5D^2$ , where D is a dissimilarity matrix. It also plots variation explained against number principal co-ordinate dimensions. Variation explained is the cumulative sum of eigenvalues divided by the sum of all eigenvalues (McArdle and Anderson, 2001). Negative eigenvalues will occur for non-metric dissimilarity matrices, and the variation explained will then reach 100% for fewer dimensions then the total number of dimensions.

**\_\_\_\_\_\_\_\_\_\_\_\_\_\_\_\_\_\_\_\_\_\_\_\_\_\_\_\_\_\_\_\_\_\_\_\_\_\_\_\_\_\_\_\_\_\_\_\_\_\_\_\_\_\_\_\_\_\_\_\_\_\_\_\_\_\_\_\_\_\_\_\_\_\_\_** 

# **Usage**

pco(D,varplot=T)

# **Arguments**

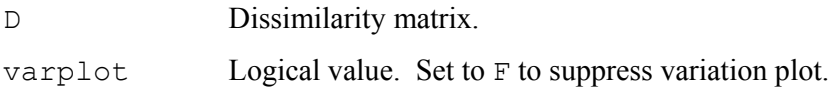

## **Value**

A list with components values and vectors.

# **Additional functions (unsupported)**

See function definitions for arguments required by these functions.

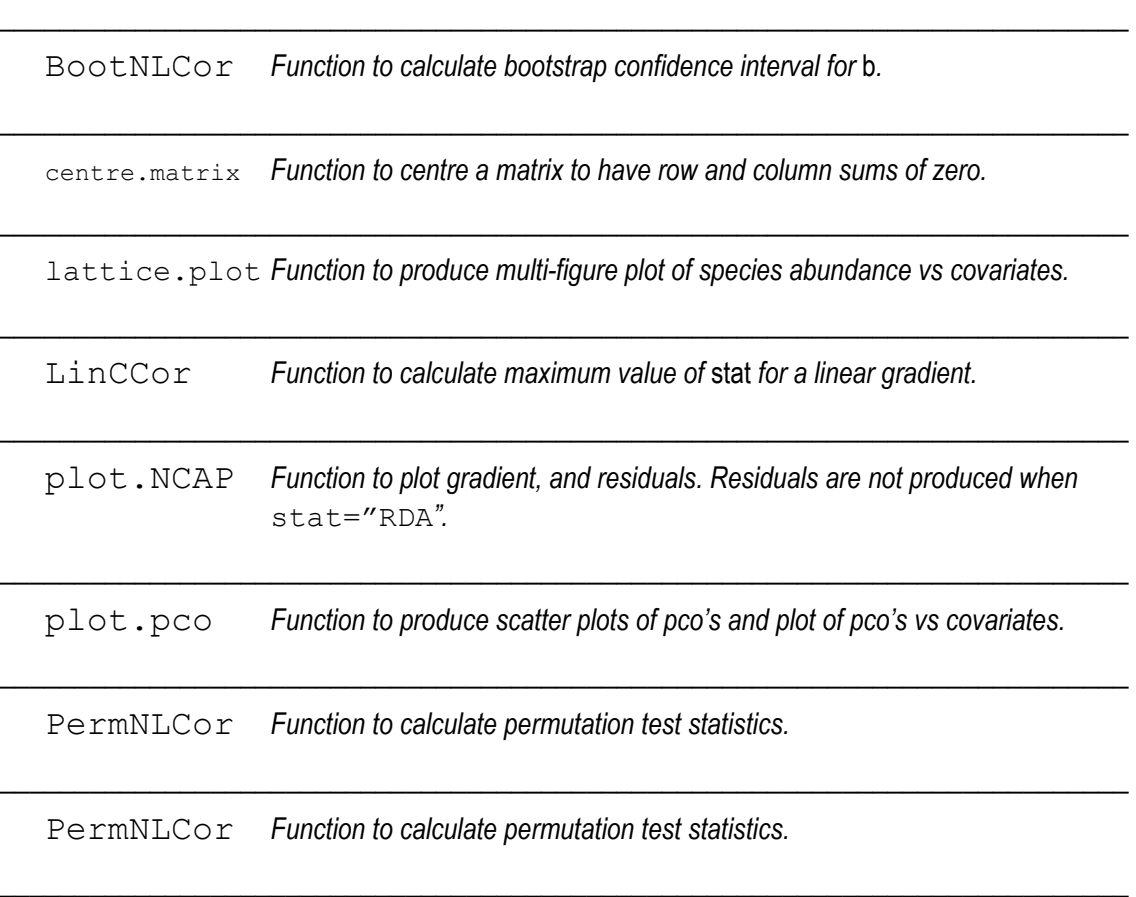